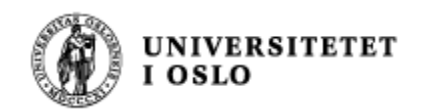

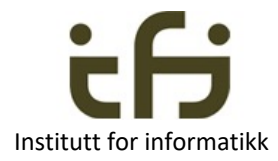

### Tilstander og invarianter Om å lage gode programmer

#### Kan ChatGPT hjelpe oss med å programmere?

+ Noen få eksamenstips fra Stein

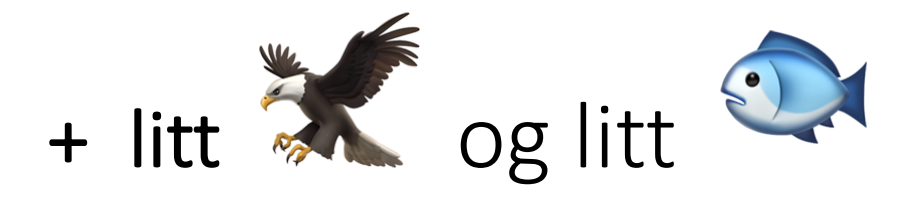

#### IN1010 – 16. mai 2023

Stein Gjessing

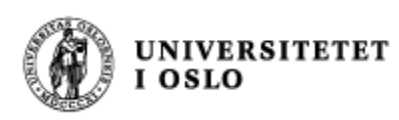

# For å være en god programmerer må du vite

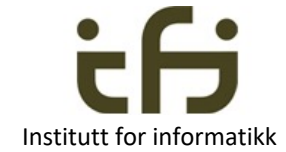

- Hva tilstander i et program er
- Hva tilstandsoverganger i et program er
- Hva betingelser / antagelser er
- Hva for- og bak-betingelser er
- Hva en invariant er
	- Løkkeinvarianter
	- Invarianter på data i objekter ("class invariants")

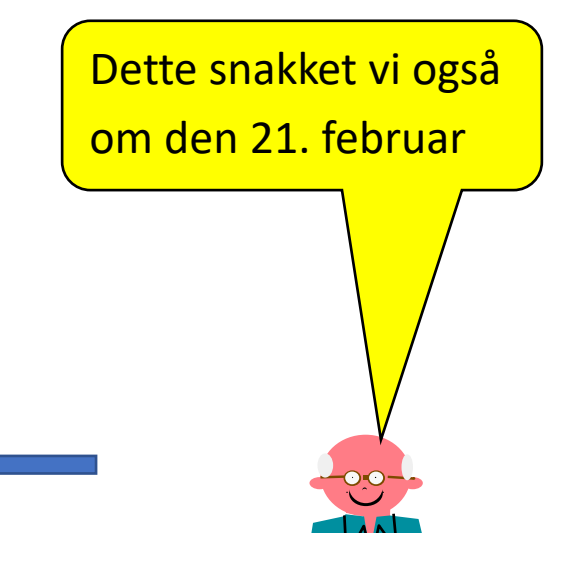

• Pluss tips fra Stein: Litt om hva da skal gjøre under eksamen

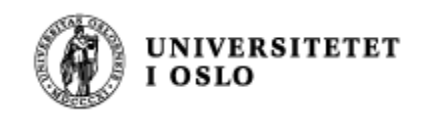

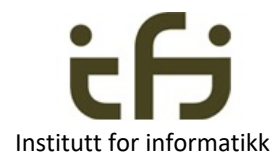

# Litt historie for informatikere

- Alan Turing
	- Turing-maskin teoretisk informatikk
- The immitation game -> Turings test
	- Kan maskiner oppføre seg intelligent (1950) ? 2022: ChatGPT -> JA**JA**
- Von Neumann maskin

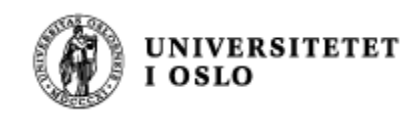

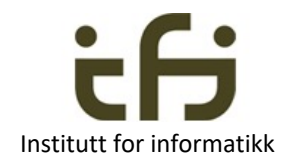

# Om å lage gode programmer

- 1. Tenk og resoner og lag programmet ditt mest mulig riktig med en gang
	- Tenk på tilstander og invarianter
- 2. Når du tror programmet er riktig (men ikke før): Test
- 3. Lag små biter program om gangen
	- Lett å resonere om
	- Lett å teste (enhetstesting)
	- Virker hele tiden (selv om det ikke gjør alt det skal)

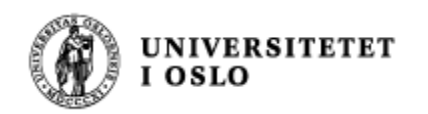

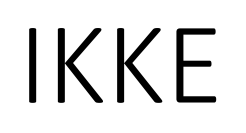

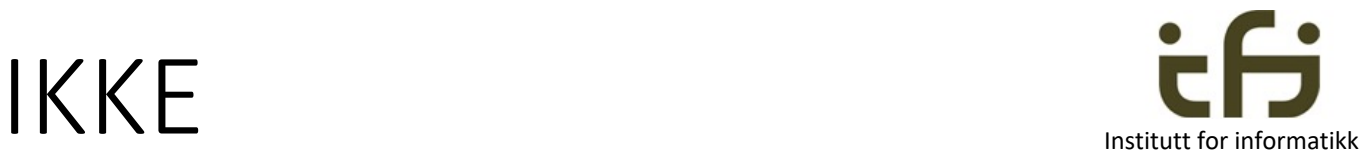

- Prøve og feile
- Håpe at programmet virker
- Legg til ny kode og håpe at programmet virker nå
- Tro at programmet er riktig når du har testet det én gang

# DERIMOT MÅ DU

- Resonere og tenke
- Planlegge
- Skjønne hva som skjer i programmet ditt
- Skjønne hva feilene er før du retter dem opp

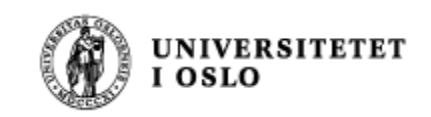

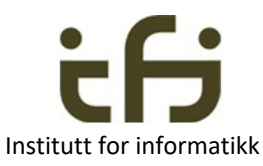

## En tilstand i programmet (IN1150 – Logiske metoder)

- En fullstendig beskrivelse av hele tilstanden til programmet ditt er en beskrivelse av alle verdiene på alle variablene i programmet + hvor programutførelsen er i øyeblikket (PC, Program Counter).
- Matematikk: Det N-dimesjonale rommet (N er antall variabler i programmet)
	- Endelig og tellbart

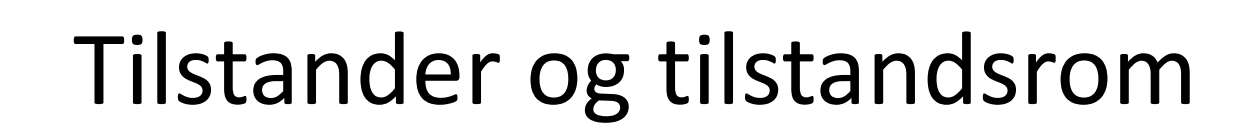

**UNIVERSITETET** 

**OSLO** 

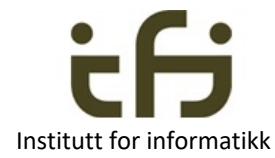

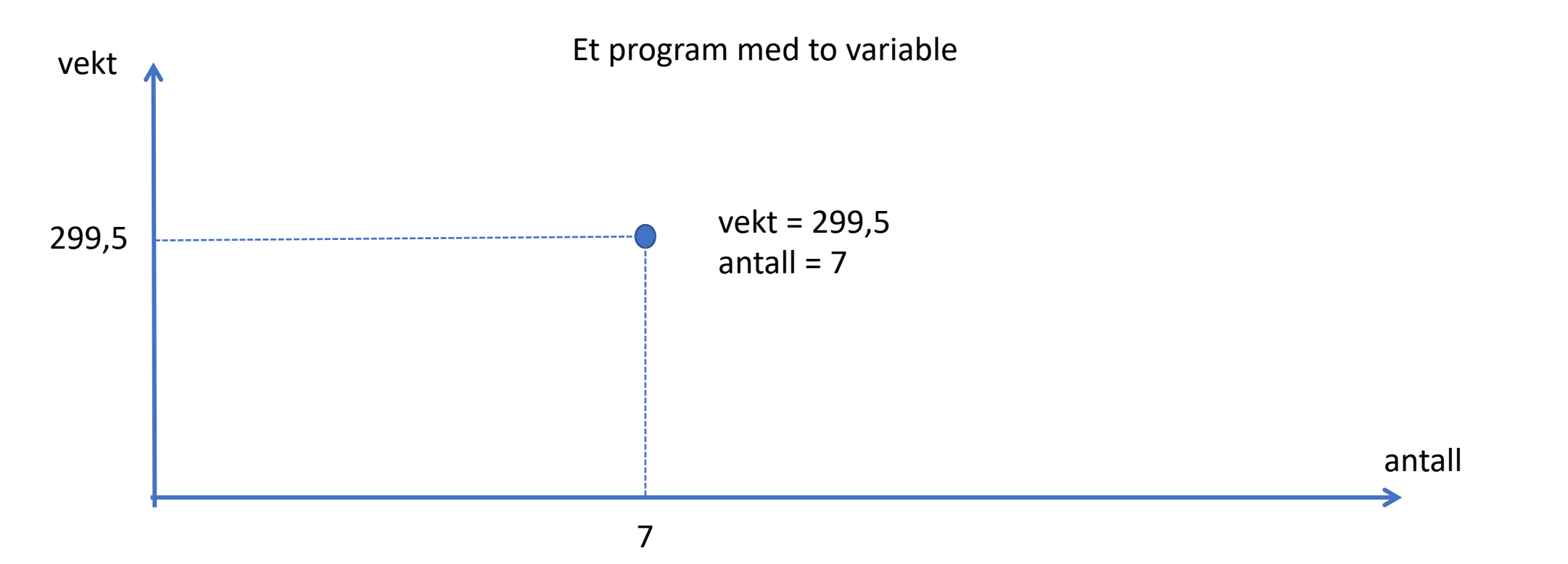

To variabler: 2-dimensjonalt rom Hundre variabler: 100-dimensjonalt rom **UNIVERSITETET** I OSLO

## Utvikling av tilstandsrommet

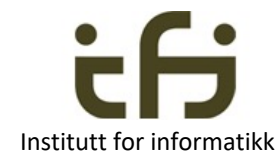

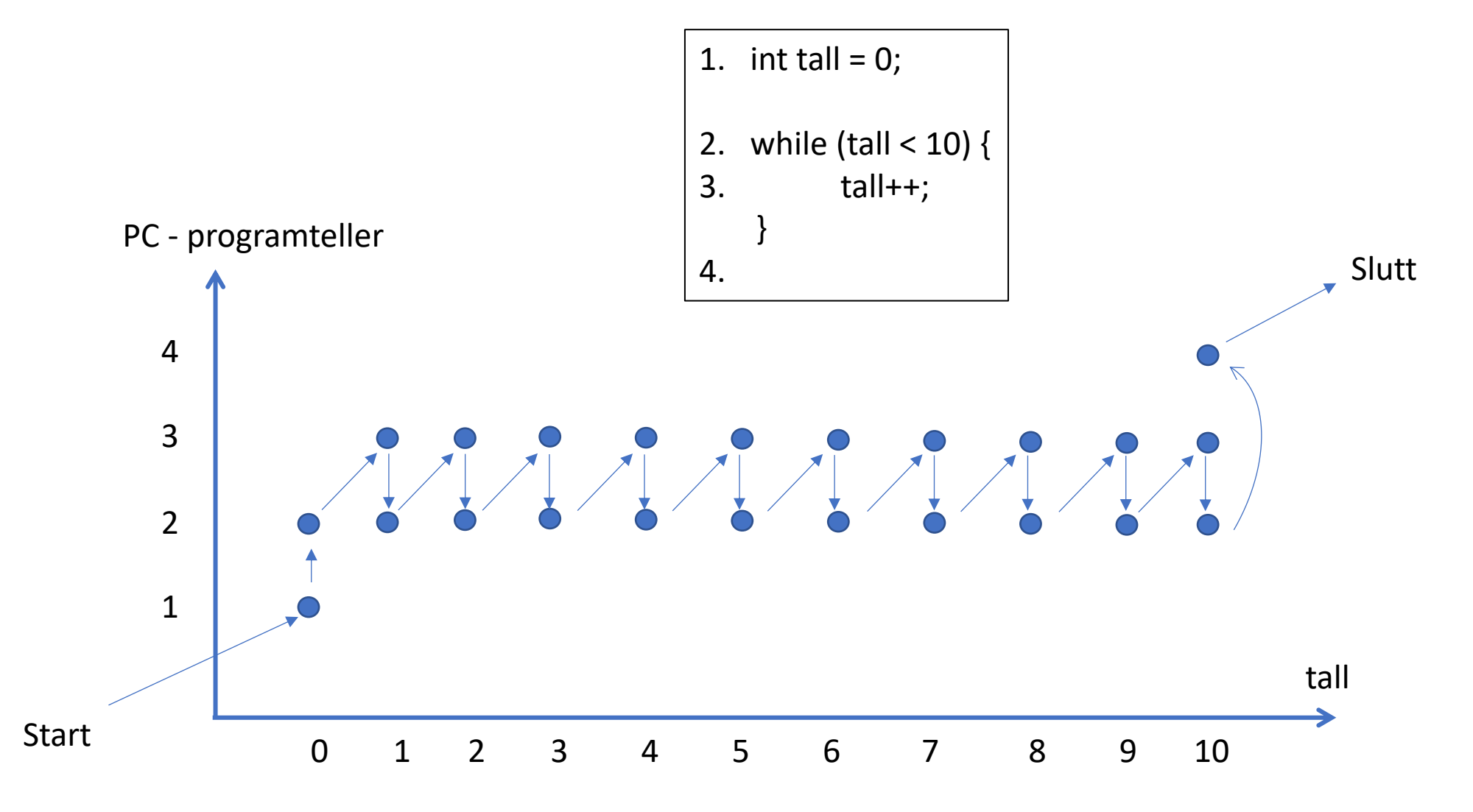

Tilstandsdiagram med tilstandsoverganger

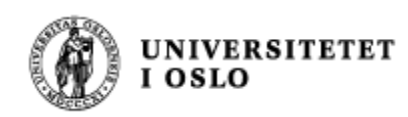

## Utsagn/betingelser og invarianter

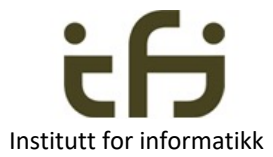

- Alle kombinasjoner av verdier av de N variablene vil ikke oppstå i et program
	- Dvs. alle punkter i tilstandsrommet er ikke mulig i et program
	- Programmet vårt styrer tilstander og tilstandsoverganger
- Å programmere vil si å ha kontrol på utvikling av programmets tilstand
	- Utvikling av verdien av alle variablene i forhold til hverandre.
- Som informatiker må vi derfor beskrive hvordan programmet vårt avgrenser tilstandsrommet
	- Spaghetti-kode (goto) hopper gjennom tilstandsrommet og er umulig å forstå
- **En betingelse** er en antagelse/utsagn om programmets tilstand
	- avgrenser tilstandsrommet
- **En invariant** er en betingelse som gjelder gjennom (nesten) hele programmet eller gjentatte ganger i programmet

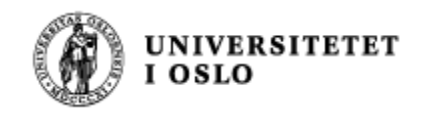

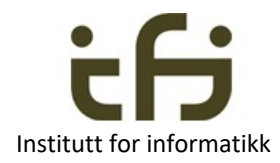

### Mer om betingelser

- En betingelse er en beskrivelse av en (gruppe av) tilstand(er)
	- En antagelse / utsagn / assertion / a condition
	- F.eks.:  $0 \leq$  tall  $\leq$  10
- En **invariant** er en betingelse som gjelder (nesten) hele tiden i (en del av) programmet vårt

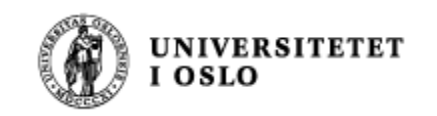

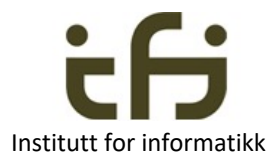

#### En betingelse begrenser tilstandsrommet til programmet

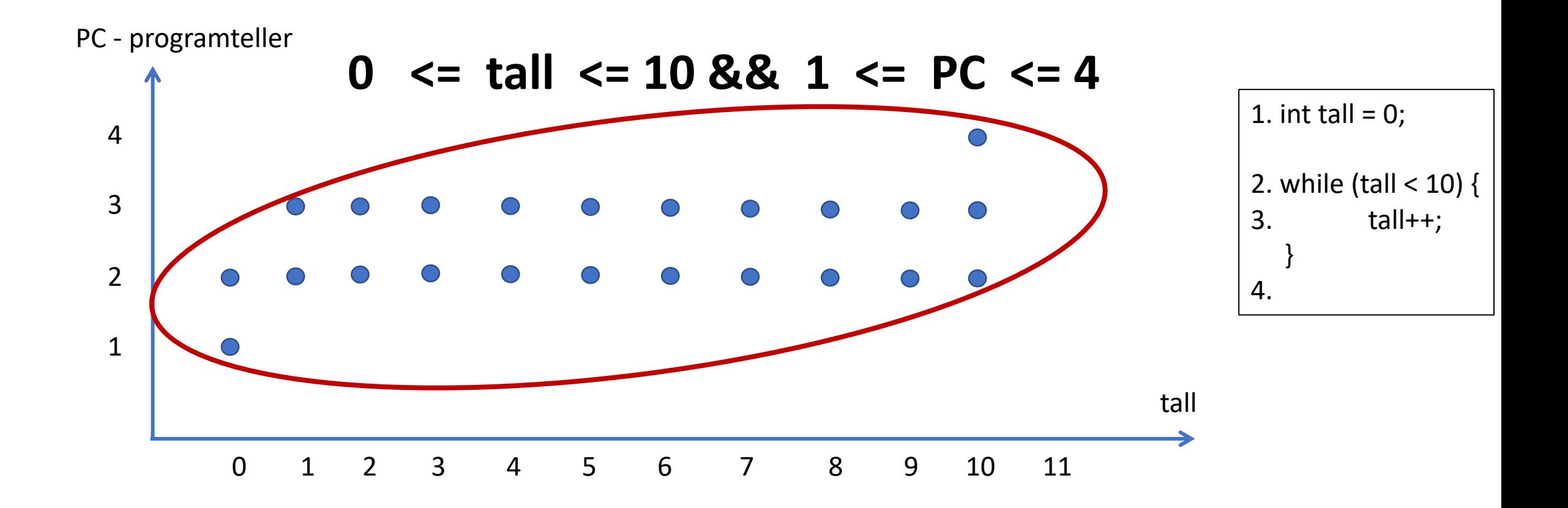

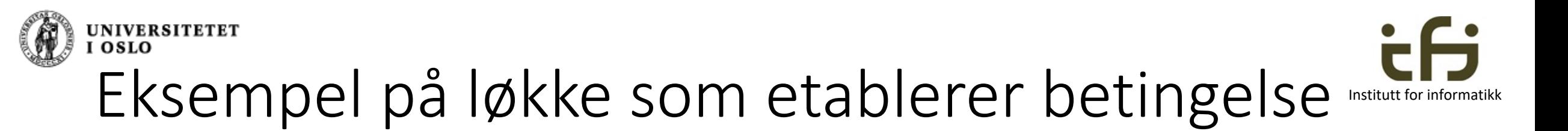

Oblig 5: I Monitor2 sin metode hentUtTo():

```
while ( !A&& BB ) {
```

```
}
```
// Nå er alle hashMap-er ferdig behandlet og det er bare én igjen (A) // eller // det finnes to hashMap-er i Subsekvensregisteret (B) // A || B

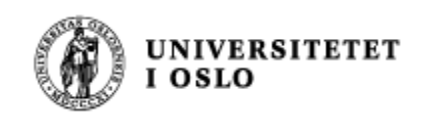

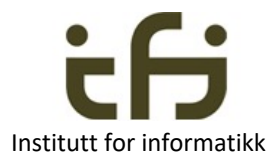

### Litt mer om tilstander og tilstandsoverganger **Exatut for informatikk**

- Grupper av tilstander
- For eksempel en kommandoløkke:

En meget grov inndeling av tilstandene til programmet

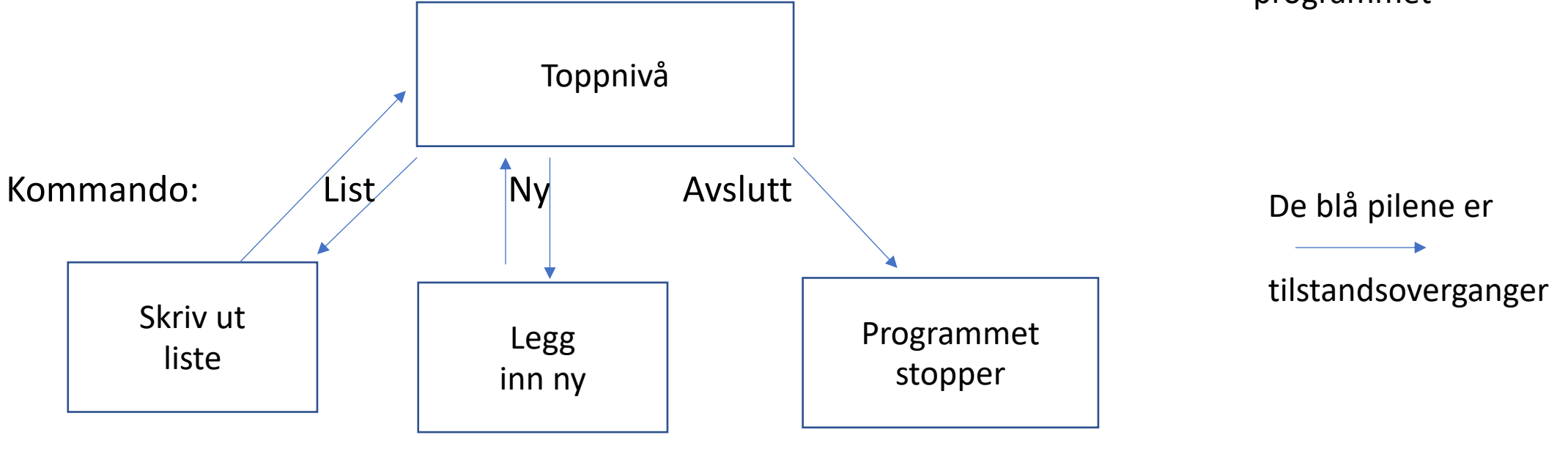

Tilstandsdiagram. Engelsk: state diagram

Moduler i programmet

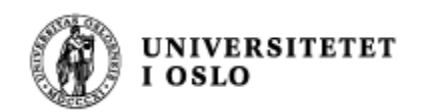

#### **Datastrukturtegninger**

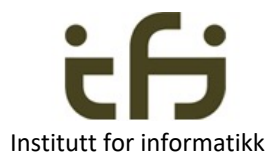

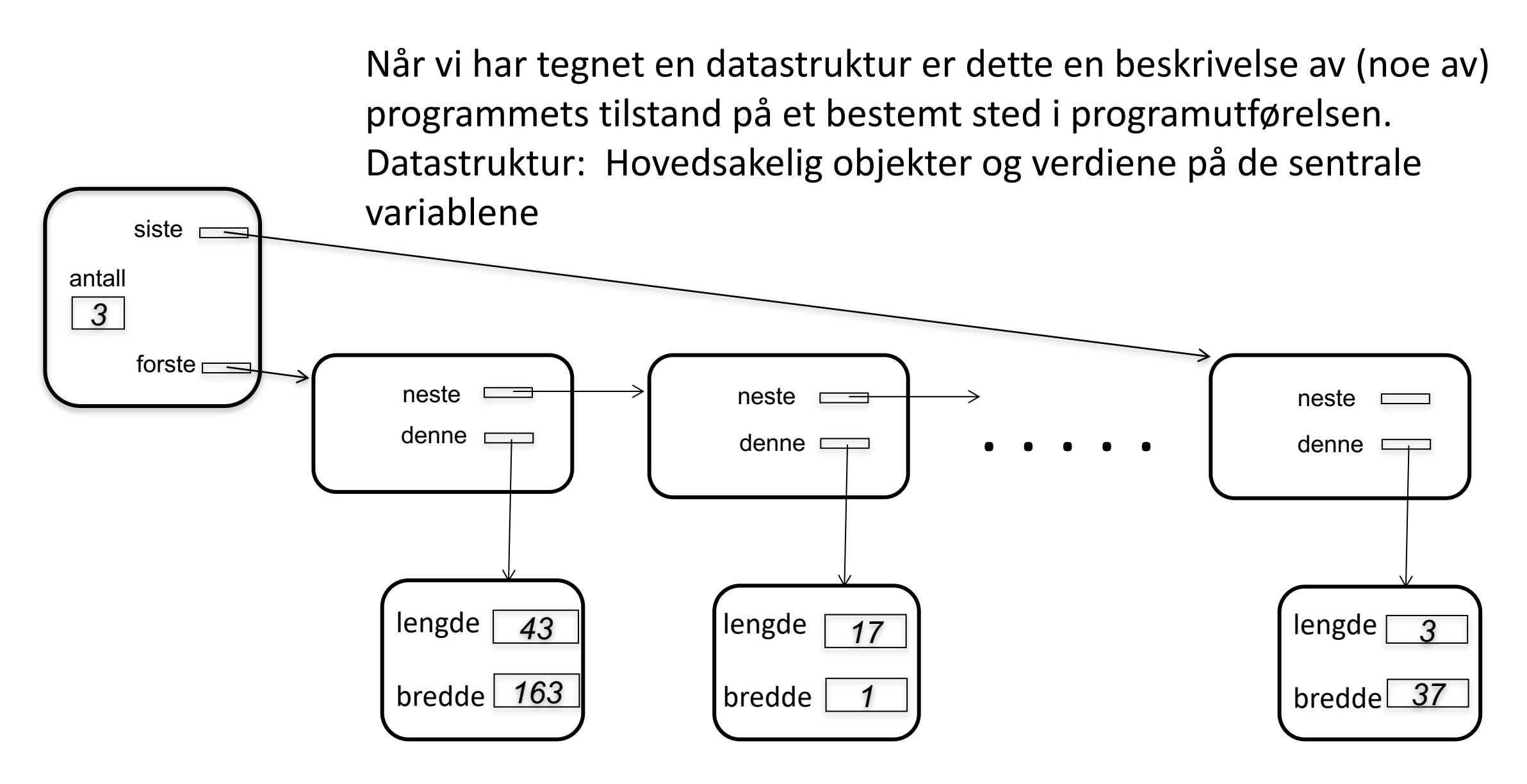

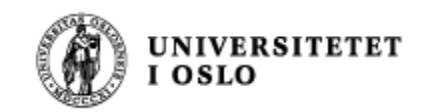

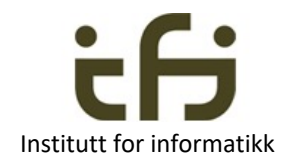

## Og bare for å ha nevnt det: Tilstander i parallelle programmer

- Tilstandene og tilstandsovergangene i ett sekvensielt program kan vi kanskje ha nogenlunde kontroll på
- Tilstandene i et parallelt program er mye vanskeligere å holde orden på fordi tilstandsrommet er delt i K deler, der K er antall tråder.
- Hvis disse trådene opererer helt uavhengig, er tilstandsovergangene som programmet til sammen utfører svært mye mer utfordrende å holde orden på (men det er kanskje ikke nødvendig)
	- Splitt og hersk

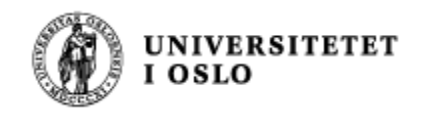

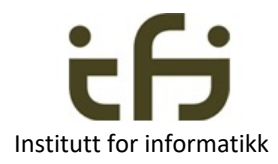

## Hvis mulig, bruk uforandelige (immutable) data

- Tilstanden til uforandelige data er, ja nettopp, uforandelig
	- ÉN TILSTAND
- Dette gjør slike data lette å resonere om
	- F.eks. geografiske data
- Perfekt for tråder
- Hvis du må forandre disse data, kast alt og bruk / lag en helt ny kopi / versjon.

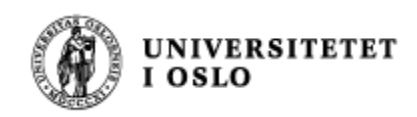

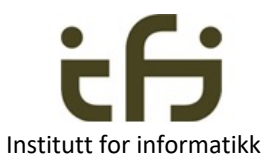

## To viktige typer av invarianter

- Data i et objekt er alltid styrt av en (eller flere) beskrivelser av sammenhengene mellom dataene i objektet (invarianter (konsistensregler)) - **objektinvarianter** / klasseinvarianter
	- 21. februar (og repetisjon på neste bilder)
- Når du lager en løkke er det alltid en beskrivelse av en tilstand (en invariant) som sier hvor langt arbeidet <sup>i</sup> løkka er kommet - **løkkeinvariant**
	- Kommer om fire bilder

**En invariant** er en betingelse som gjelder gjennom (nesten) hele programmet eller gjentatte ganger i programmet

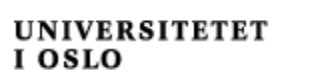

21. februar

## Invarianter på data i objekter – class invariants

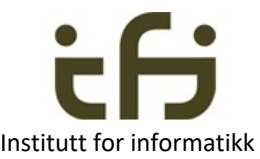

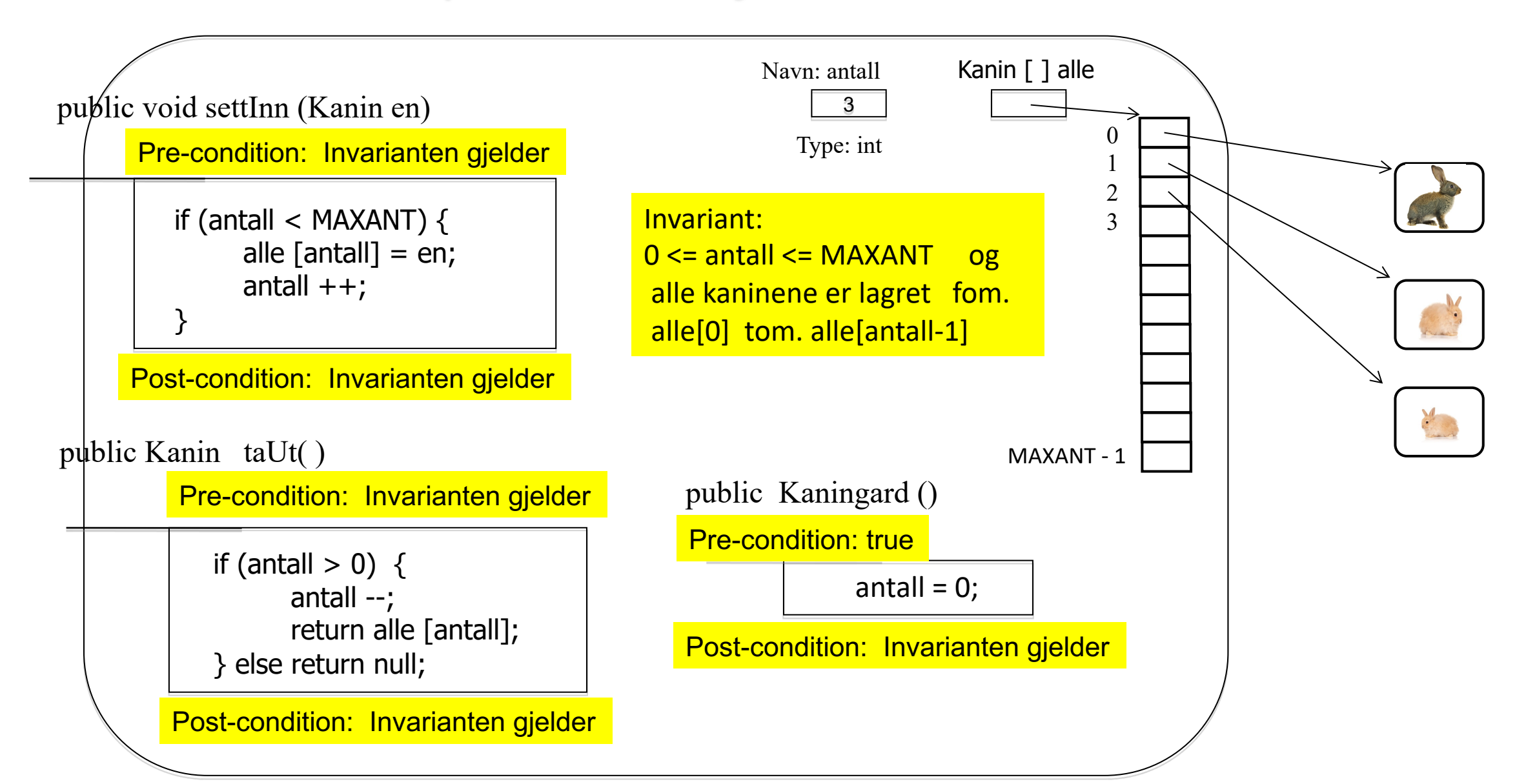

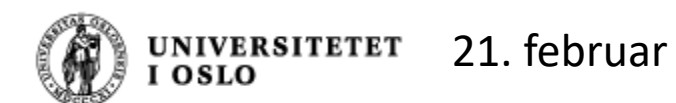

**Invarianten holder i det objektet opprettes OG alle metodene bevarer innvarianten -> Da holder invarianten alltid**

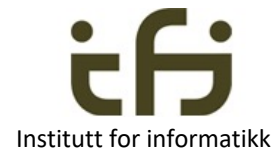

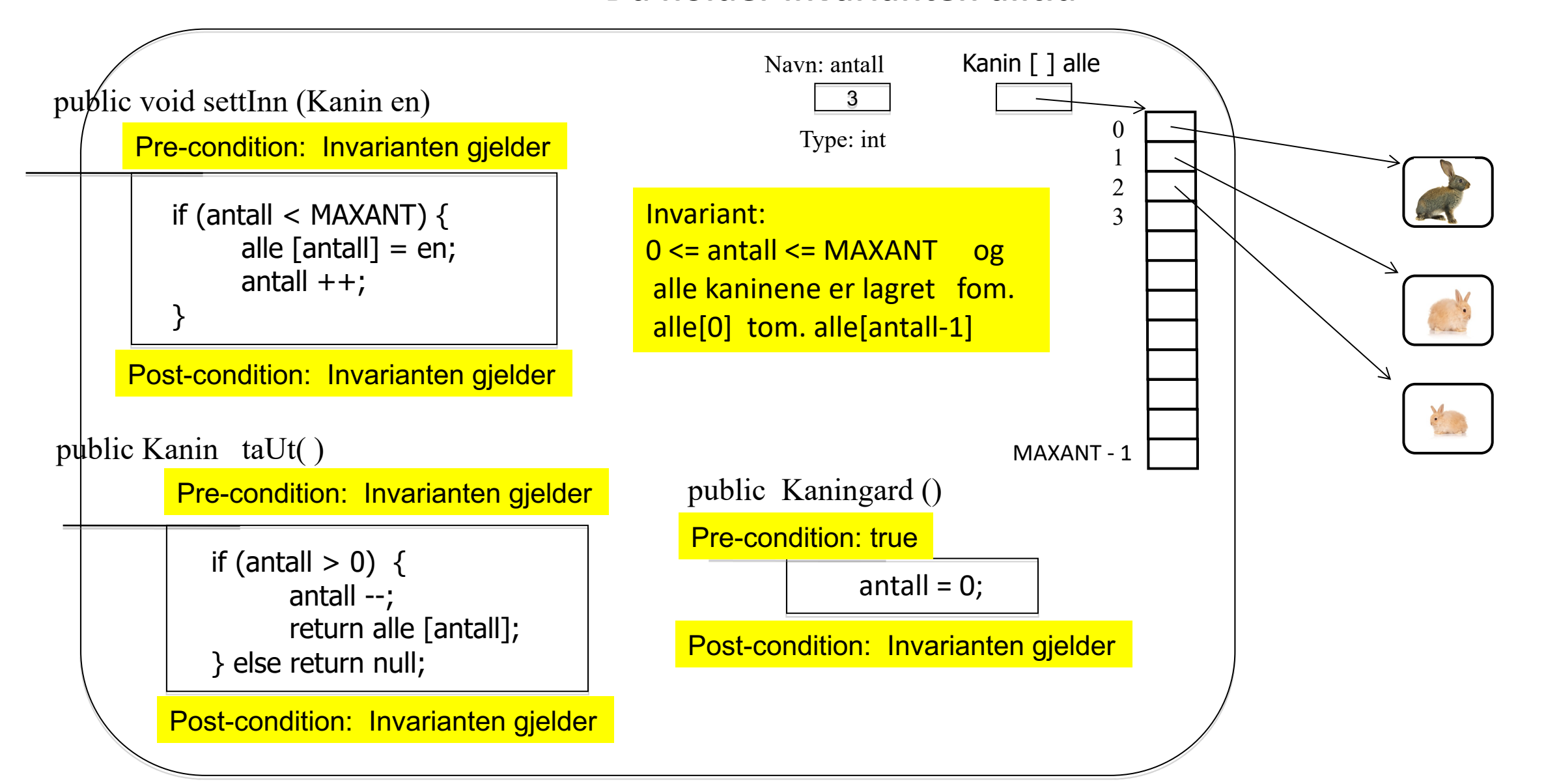

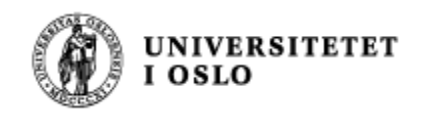

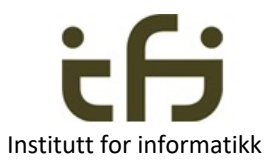

## Java har et eget nøkkelord: assert

- 1. Aktiveres undere kjøring med opsjonen -ea
- 2. Vil stoppe og avbryte programmet hvis regnes ut til false
- 3. null-pekere og andre feil bør heller sjekkes med Exceptions (unchecked), f.eks. IllegalArgumentException og NullPointerException
- 4. Assert kan brukes i kode du vet ((tror)) aldri blir utført.

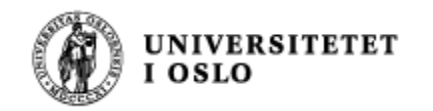

#### Invarianter på data i løkker

#### Eksempel: **Finne minste verdi i en tabell**

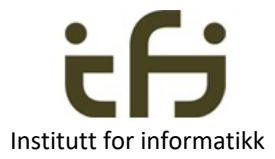

0 Ο Ο 999

minstTilNaa

int minst Til Naa = tabell $[0]$ ; // Vi vet ingenting annet enn at tabell [0] til og med // tabell[999] inneholder tall. Vi skal finne det minste

for (indeks = 1; indeks < 1000; indeks ++) {

if (minstTilNaa > tabell [indeks] ) minstTilNaa = tabell[indeks];

} // minstTilNaa inneholder minste verdi i området // fra og med tabell[0] til og med tabell[999]

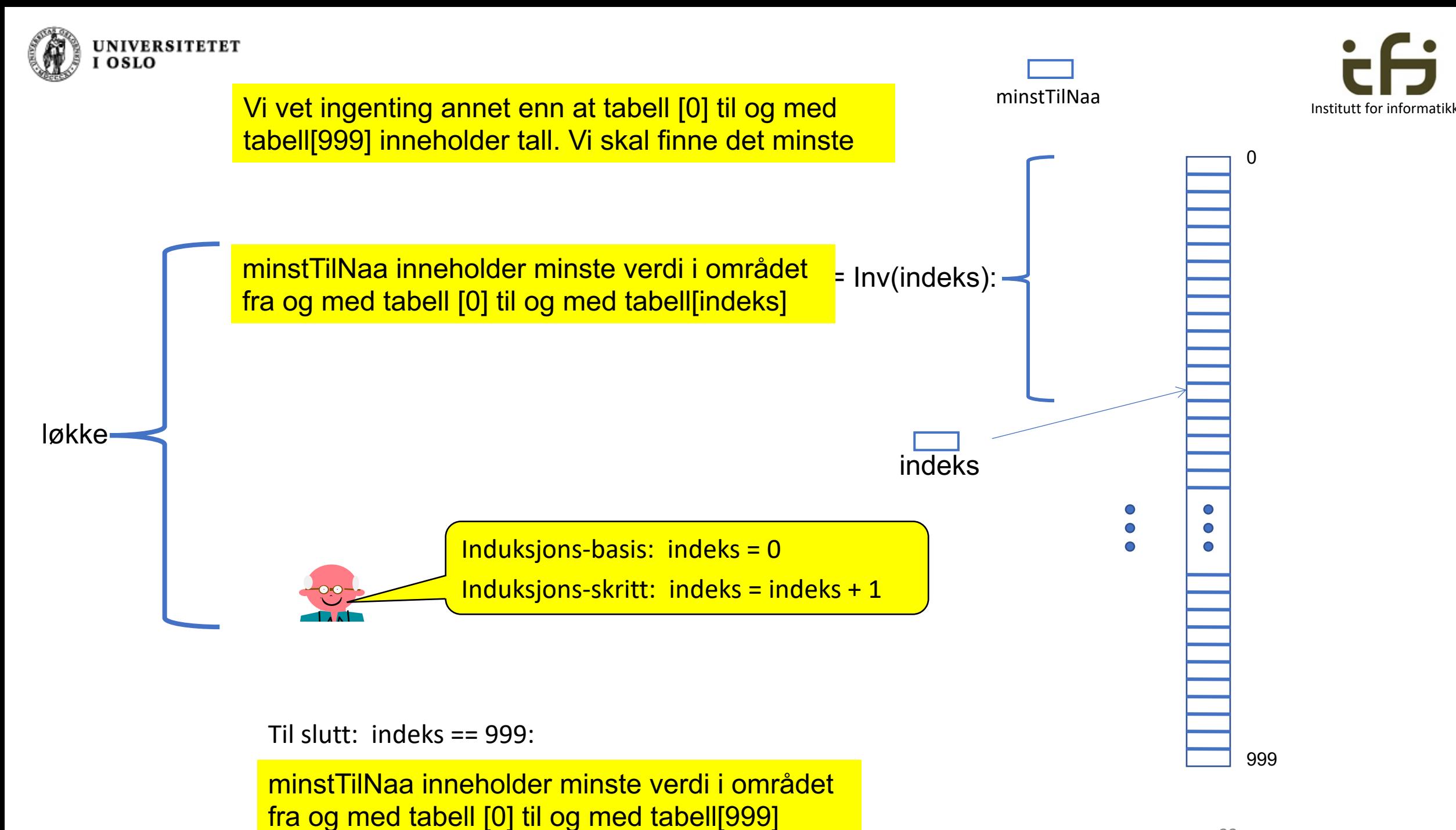

22

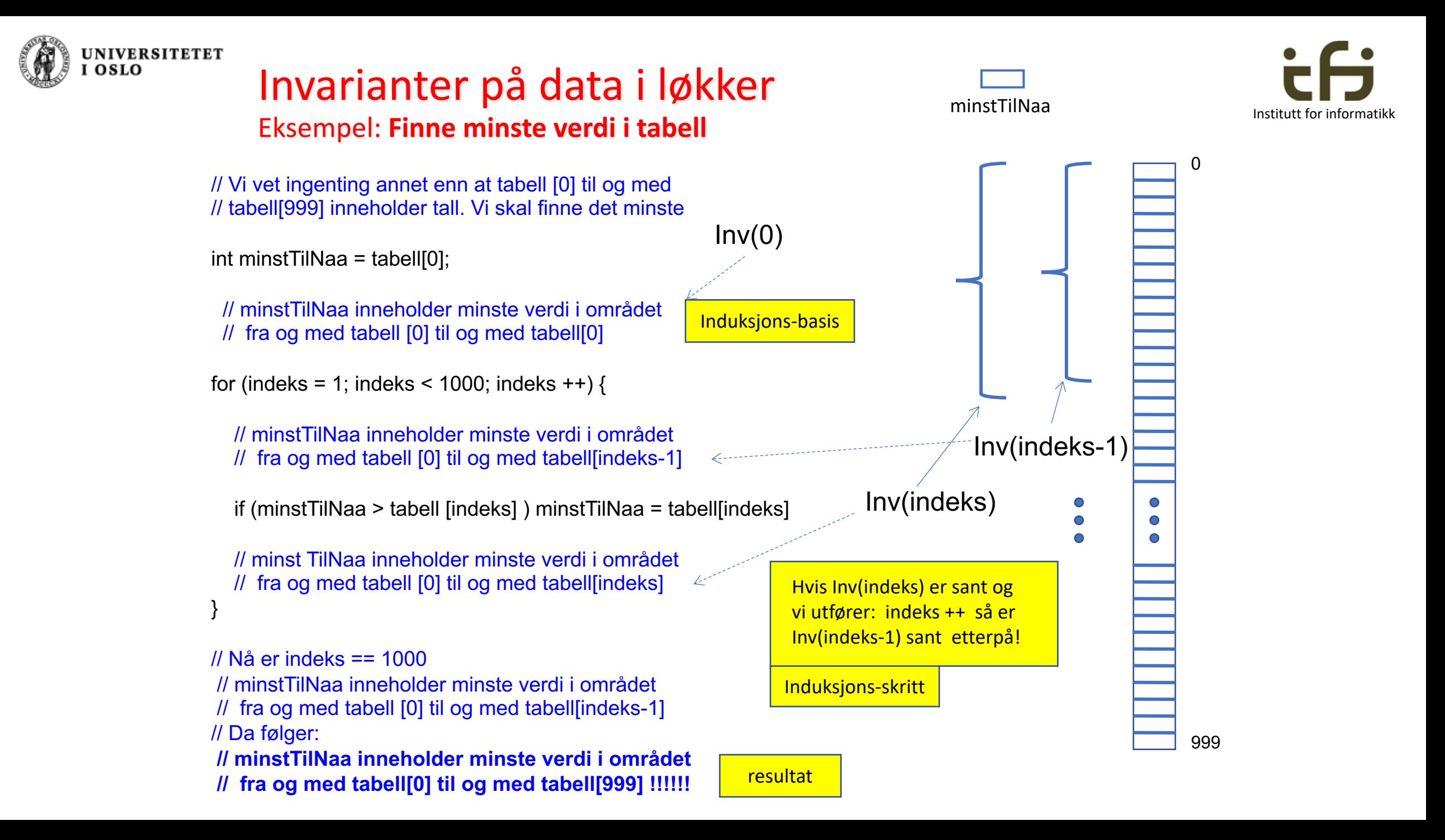

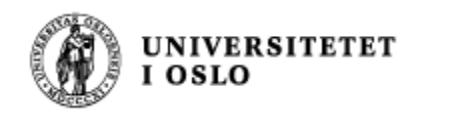

#### Invarianter på data i løkker

Eksempel: **Finne minste verdi i tabell**

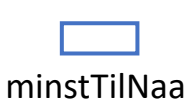

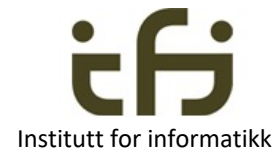

// Vi vet ingenting annet enn at tabell [0] til og med // tabell[999] inneholder tall. Vi skal finne det minste

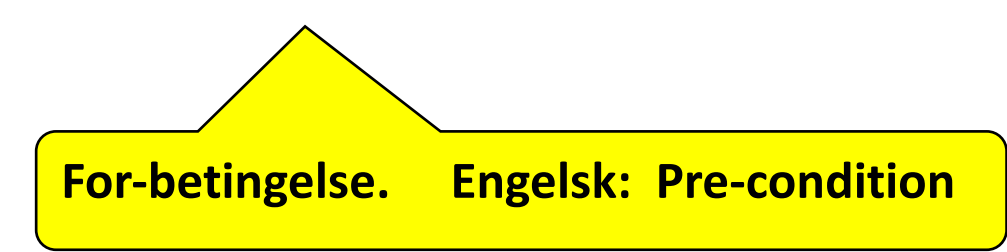

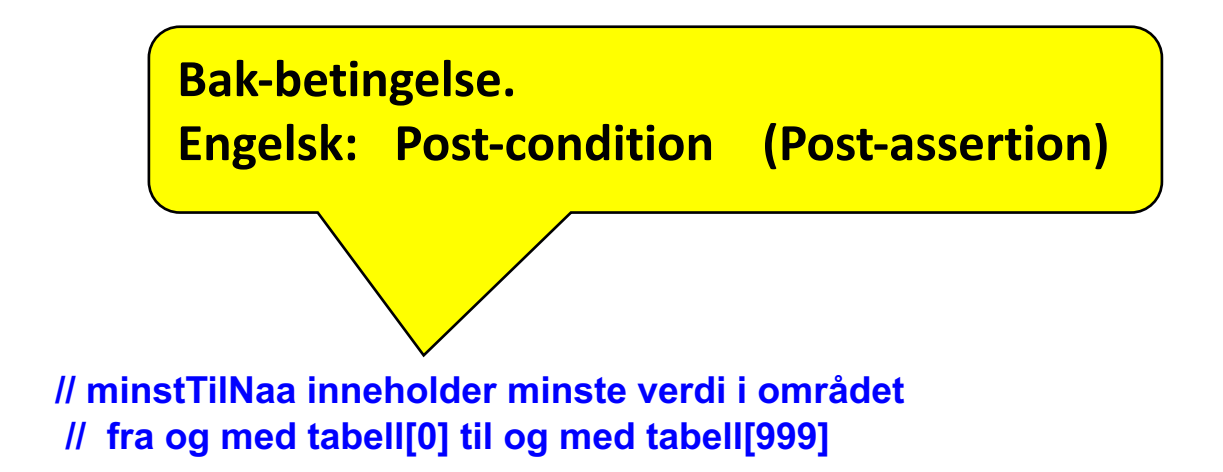

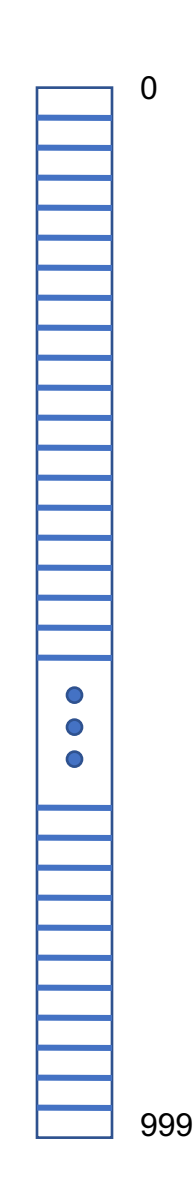

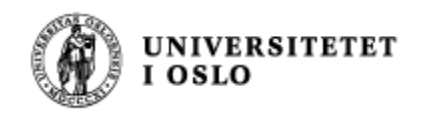

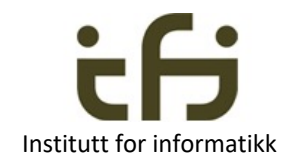

Pre-condition Post-condition (post assertion)

- Det er helt vanlig at parameterene til en metode må ha visse verdier
	- Hvis ikke vil ikke metoden gjøre jobben sin riktig
	- Dette kalles metodens «pre-condition»
		- «Forbetingelse» på norsk
- Når en metode er kalt med riktig forbetingelse vil tilstanden når metoden terminerer kunne beskrives av metodens «bak-betingelse»
	- Post assertion (post-condition)

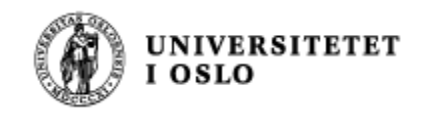

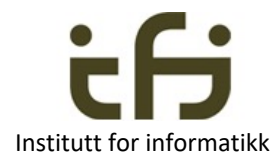

#### Spesifikasjon av objekters oppførsel (semantikk) ved hjelp av en sekvens av metodekall:

Eksempel: Hvis et stakk-objektet har hatt følgende sekvens av kall:

settInn(7), settInn(4), taUt(), settInn(8), settInn(2), settInn(9), taUt()

Hva returnerer nå neste kall på taUt() ?

Hva returnerer neste kall på taUt() om dette var en FIFO-kø ?

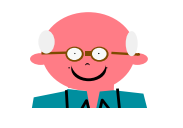

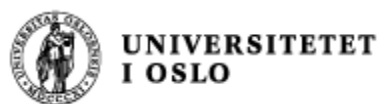

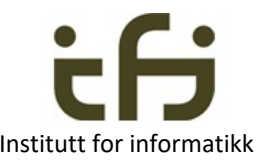

### Hvilke oppgaver får vi som programmerere og systemutviklere når ChatGPT kan programmere?

#### **Vanskelig å vite men kanskje (Steins sysnspunkter mai 2023):**

- ChatGPT kan gi oss ideer og forslag
	- Men du er ansvarlig og må sjekke
	- Du kan ikke bare godta det som ChatGPT foreslår ChatGPT lyver
- Derfor: Du må mer enn noen gang være en god programmerer
	- Du blir bare en god programmerer ved å trene og trene
- ChatGPT/AI kan få "oversikt" over store dokumentmengder og spesifikasjoner
	- ChatGPT kan "snakke" med kundene og deg
	- Hjelp til konsistenssjekk.
	- Hjelp til å verifisere koden din? Hjelp til testing ?
- Og har du en god idé til en ny algoritme slår du ganske sikkert ChatGPT
- Industrielle revolusjon / innføring av data i banker: VI BLIR ARBEIDSLEDIGE  $\odot$ 
	- NEI: Vi får mer ansvarlige og interessante jobber

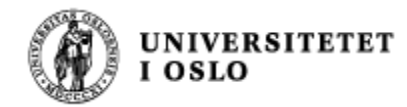

# Hvis tid: eksempler fra Chat

chat.openai.com

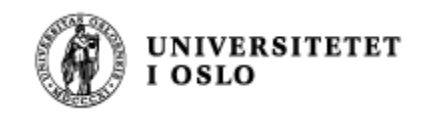

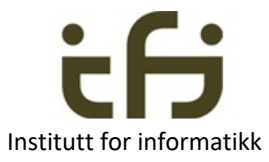

#### I IN1010 ønsker vi å lære å lage gode og robuste programmer !!

Men, allikevel (fordi det å lage robuste programmer kan ta mye tid):

Eksamenstips: Lag programmet akkurat så robust som det bes om

Eksamenstips: Ikke legg inn mer robusthet / funksjonalitet enn det bes om

Eksamenstips (Alle mors - ): Les og forstå oppgaven og SVAR PÅ OPPGAVEN !

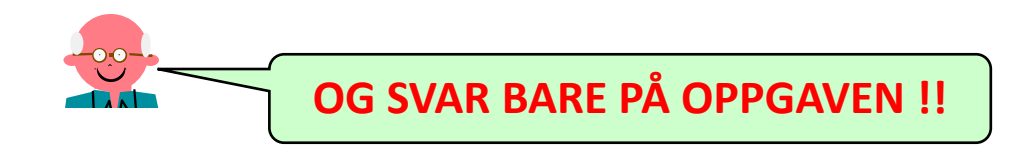

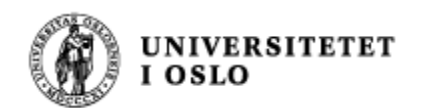

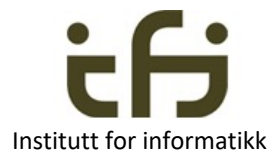

#### Steins viktigste eksamenstips: Tegn opp datastrukturen / objektene Skjønne hva programmet skal gjøre

f.eks.

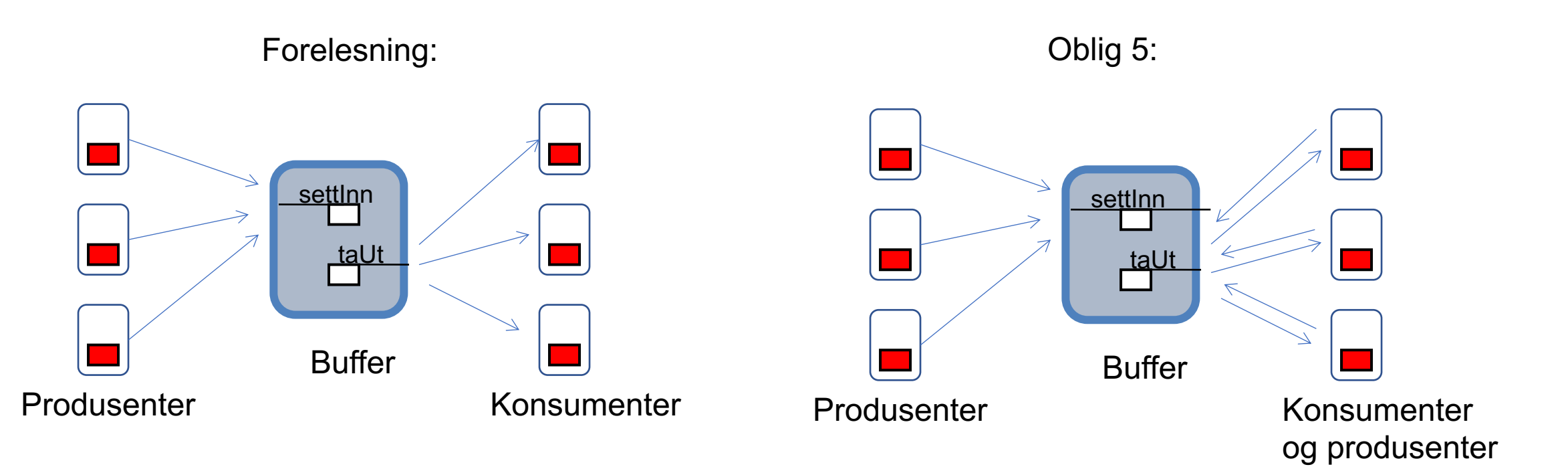

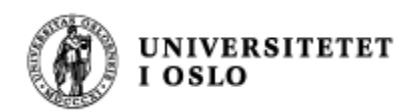

# I dag har du lært

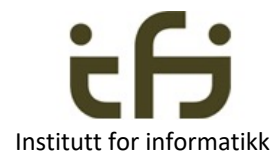

- En god programmerer tenker i betingelser
	- for-betingelser og bak-betingelser (pre-conditions og post-conditions)
- En god programmerer må tenke i invarianter
	- Data i objekter
	- Løkker
	- Java har en egen konstruksjon: assert (som ikke brukes)
	- Datastrukturtegninger er også en beskrivelse av tilstanden til programmet (på et gitt sted i programutførelsen)
- ChatGPT kan hjelpe deg som programmerer, men du må skjønne hva den foreslår
	- Eneste måte å virkelig skjønne programmer er å KUNNE PROGRAMMERE SELV
	- Ikke tro at det er enkelt å lære seg å programmere TRENING TRENING TRENING
- Til eksamen må du **tenke og resonere** og lage riktige programmer med en gang
	- Du får ikke testet programmene dine